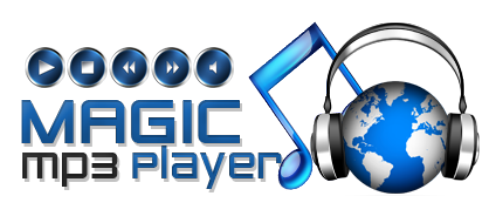

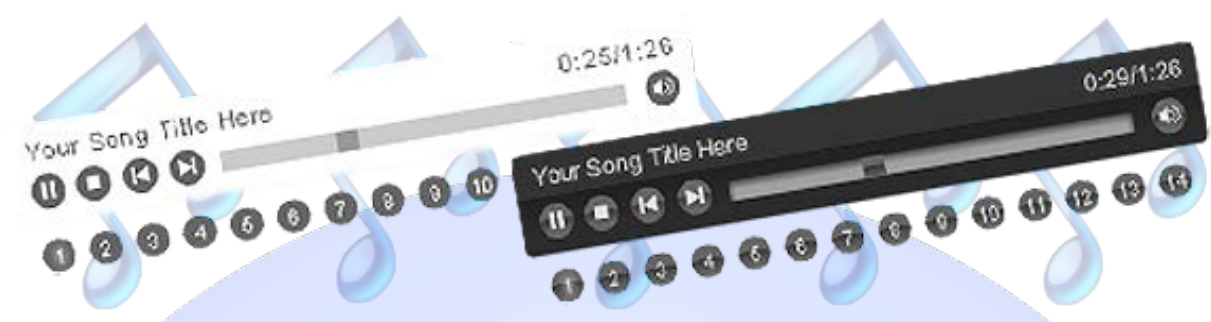

Tired of SILENCE...., your visitors get bored browsing your website pages...., do not despare. Magic Point Team has created the perfect solution, **Magic MP3 Player**.

In just 30 seconds you can add ambiental music to make yor visitors happier.

## **Features:**

- You can set title for each song;
- Support special characters (âùæçéèêëîïôœûüÜÛÙŒÔÏÎËÊÈÉÇÆÄÂÀ);
- $\triangleright$  Enable / Disable: Each song, Autoplay, Auto Next Song.
- *Super easy to use, fast and reliable.*

This module contains 15 (fifteen) predefined songs, maximum 15. **Troubleshooting:** For any assistance, please do not hesitate to contact our support team.

**New Feature:** From now you have possibility to load multiple instances of the same module on the same website!!!

Note<sup>1</sup>: The music from the preview is not included in the purchased package. Note<sup>2</sup>: The module Magic MP3 Player is available with two different colors: black and white (see below).

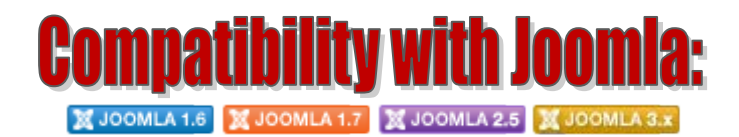

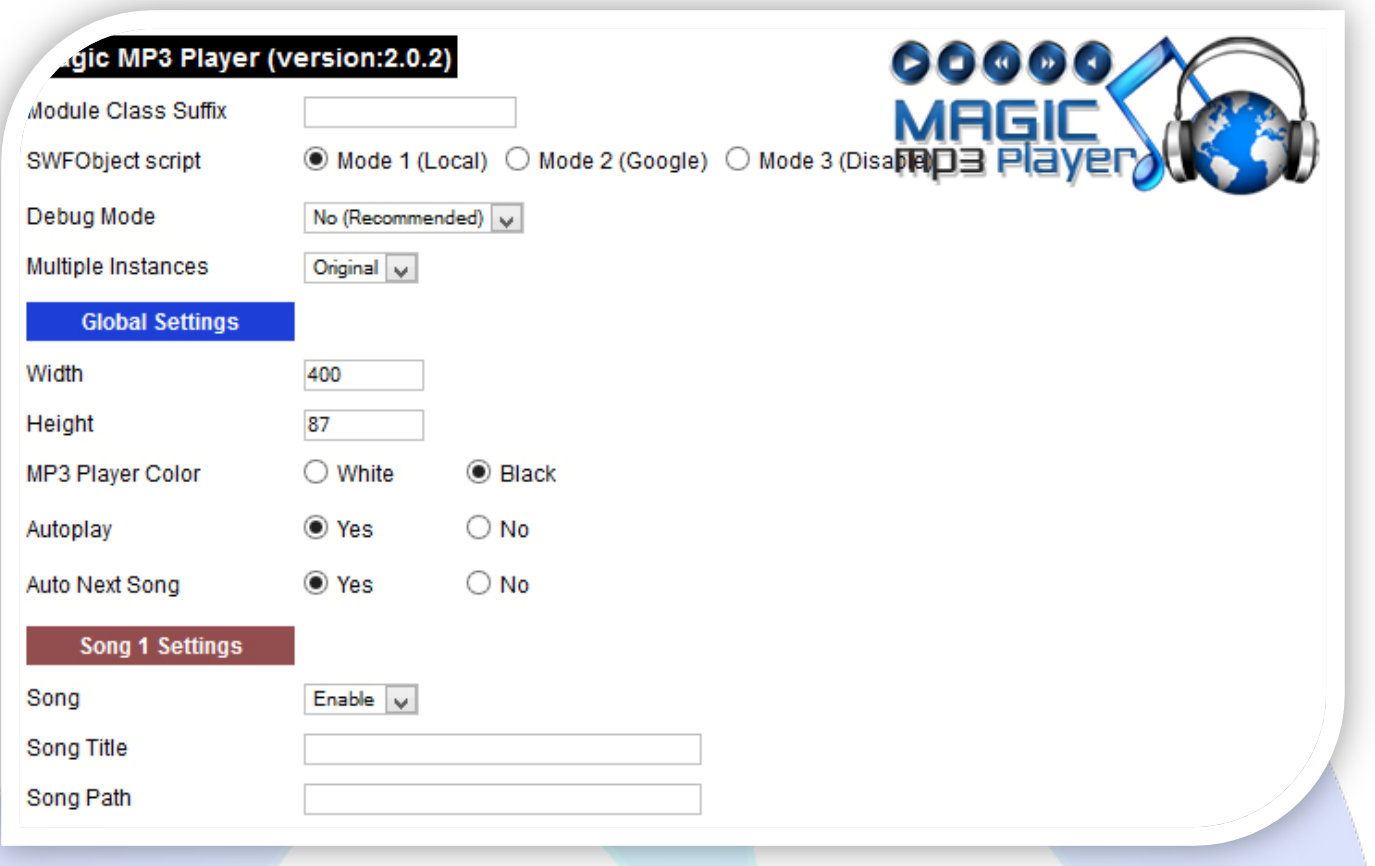

- Module Class Suffix A suffix to be applied to the css class of the module (table.moduletable), this allows individual module styling;
- SWFObject script **Mode 1** will use a local copy. **Mode 2** will use the file hosted by Google. **Mode 3** will disable insertion but it will use the code;
- Debug Mode No (Recommended);
- Multiple Instances This parameter allow to load multiple instances of the same module on the same website.
- **How It Works:** Make a copy of this module. After that, in the new copy set this parameter to "**Copy 1**"! Same, for other instances, but set this parameter to "Copy 2, Copy 3 .... ".

## **GLOBAL SETTINGS:**

- $\triangleright$  Width Set up the global stage width, the actual width of the flash animation;
- $\triangleright$  Height Set up the global stage height, the actual height of the flash animation;
- > MP3 Player Color Choose the color;
- $\triangleright$  Autoplay Yes enable autoplay;
- $\triangleright$  Auto Next Song Yes when the current song reaches the final, next song starts automatically.

## **SONG SETTINGS:**

- $\triangleright$  Song This function allows enabling or disabling song;
- $\triangleright$  Song Title Enter the text to appear on title;
- $\triangleright$  Song Path Set the song location.

*Please recommend us to your friends if you like our work! Please do not forget to Rate our Item. We would be very happy to see your comments and your Stars.*

*Thats it, if you are experiencing any difficulties, or you would like some assistance*  with implementation, feel free to get in touch by filling out the contact *support!* 

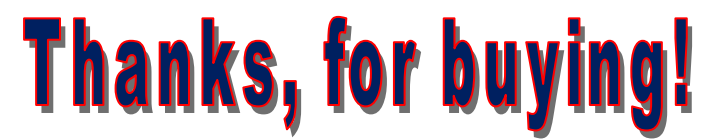